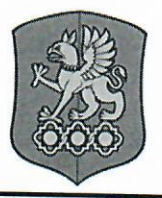

МИНИСТЕРСТВО НАУКИ И ВЫСШЕГО ОБРАЗОВАНИЯ РОССИЙСКОЙ ФЕДЕРАЦИИ Федеральное государственное бюджетное образовательное учреждение высшего образования «Уральский государственный экономический университет» (УрГЭУ)

УТВЕРЖДАЮ:

Председатель приемной комиссии Я.П. Силин

# ПРОГРАММА

# вступительных испытаний

по предмету

«Информатика и информационно-коммуникационные технологии»

для поступающих на программы бакалавриата

Екатеринбург

Программа составлена в соответствии с приказом Министерства образования РФ от 05.03.2004 № 1089 «Об утверждении федерального компонента государственных образовательных стандартов начального общего, основного общего и среднего (полного) общего образования» (с изменениями внесенными приказами Министерства образования и науки от 03.06.2008 № 164, от 31.08.2009 № 320, от 19.10.2009 № 427, от 21.01.2012 № 39, от 31.01.2012  $N_2(69)$ .

Вступительное испытание проводится в форме тестирования. На выполнение экзаменационной работы отводится 1,5 часа (90 минут).

# **ТРЕБОВАНИЯ К УРОВНЮ ПОДГОТОВКИ АБИТУРИЕНТОВ**

В ходе вступительного испытания абитуриент должен продемонстрировать:

- знания следующего фундаментального теоретического материала:
	- единицы измерения информации;
	- принципы кодирования;
	- системы счисления;
	- моделирование;
	- понятие алгоритма, его свойств, способов записи;
	- основные алгоритмические конструкции;
	- основные элементы программирования;
	- основные элементы математической логики;
	- основные понятия, используемые в информационных и коммуникационных технологиях;
- следующие умения и навыки:
	- подсчитывать информационный объём сообщения;
	- осуществлять перевод из одной системы счисления в другую;
	- осуществлять арифметические действия в двоичной, восьмеричной и шестнадцатеричной системах счисления;
	- использовать стандартные алгоритмические конструкции при программировании;
	- формально исполнять алгоритмы, записанные на естественных и алгоритмических языках, в том числе на языках программирования;
	- создавать и преобразовывать логические выражения;
	- формировать для логической функции таблицу истинности и логическую схему;
	- оценивать результат работы известного программного обеспечения;
	- формулировать запросы к базам данных и поисковым системам;
- решать логические задачи;
- анализировать текст программы с точки зрения соответствия записанного алгоритма поставленной задаче и изменять его в соответствии с заданием;
- реализовывать сложный алгоритм с использованием современных систем программирования.

# **СТРУКТУРА ВСТУПИТЕЛЬНОГО ИСПЫТАНИЯ, КРИТЕРИИ ОЦЕНИВАНИЯ**

 Каждый вариант экзаменационной работы состоит из двух частей и включает в себя 23 задания, различающихся формой и уровнем сложности.

Часть 1 содержит 22 задания с кратким ответом.

 В экзаменационной работе предложены следующие разновидности заданий с кратким ответом:

–задания на вычисление определенной величины;

–задания на установление правильной последовательности, представленной в виде строки символов по определенному алгоритму.

 Ответ на задания части 1 дается соответствующей записью в виде натурального числа или последовательности символов (букв или цифр), записанных без пробелов и других разделителей.

Часть 2 содержит 1 задание с кратким ответом.

Правильное выполнение заданий части 1 оценивается в 4 балла.

 Максимальное количество баллов, которое можно получить за выполнение заданий части 1 – 88. Выполнение задания 23 оценивается в 12 баллов.

 Максимальное количество баллов, которое может получить абитуриент по итогам вступительного испытания, равняется 100 баллам.

## **СОДЕРЖАНИЕ РАЗДЕЛОВ ПРОГРАММЫ**

#### **Информация и ее кодирование**

Измерение количества информации (вероятностный подход). Кодирование текстовой информации и измерение ее информационного объема. Кодирование графической информации и измерение ее информационного объема. Кодирование звуковой информации и измерение ее информационного объема. Кодирование и декодирование информации.

#### **Системы счисления и основы логики.**

Системы счисления. Двоичная система счисления. Двоичная арифметика. Восьмеричная и шестнадцатеричная системы счисления. Перевод чисел из одной системы счисления в другую.

#### **Алгоритмизация и программирование**

Основные понятия, связанные с использованием основных алгоритмических конструкций. Исполнение и анализ отдельных алгоритмов, записанных в виде блок-схемы, на алгоритмическом языке или на языках программирования. Составление алгоритмов для конкретного исполнителя. Анализ дерева игры.

#### **Основы логики**

Основные понятия и определения (таблицы истинности) трех основных логических операций (инверсия, конъюнкция, дизъюнкция), а также импликации. Построение и преобразование логических выражений, построение таблиц истинности, построение логических схем. Применение основных законов логики при работе с логическими выражениями.

#### **Моделирование и компьютерный эксперимент**

Описание (информационная модель) реального объекта и процесса, соответствие описания объекту и целям описания. Схемы, таблицы, графики, формулы как описания. Математические модели.

## **Программные средства информационных и коммуникационных**

#### **технологий**

Классификация программного обеспечения. Свойства и функциональные возможности основных видов программного обеспечения. Структура файловой системы. Правила именования каталогов и файлов.

## **Технология обработки графической и звуковой информации**

Принципы векторной и растровой графики, в том числе способов компьютерного представления векторных и растровых изображений. Понятия «глубина цвета», «пространственное и цветовое разрешение изображений и графических устройств», «кодировка цвета», «графический объект», «графический примитив», «пиксель».

#### **Технология обработки информации в электронных таблицах**

Основные правила адресации ячеек в электронной таблице. Понятие абсолютной и относительной адресации. Представление числовых данных в виде диаграмм.

**Технология хранения, поиска и сортировки информации в базах данных** Принципы организации табличных (реляционных) баз данных и основных понятий: «таблица», «запись таблицы», «поле записи», «значение поля», а также технологии хранения, поиска и сортировки информации в БД. Отбор (поиск) записей по некоторым условиям и их сортировка.

#### Телекоммуникационные технологии

Технология алресации и поиска информации в Интернете.

#### Технологии программирования

Поиск и исправление ошибок в небольшом фрагменте программы. Решение задач средней сложности на составление собственной эффективной программы (30-50 строк).

#### Примерные задания

**1.** Сколько единиц в двоичной записи шестнадцатеричного числа  $12F0_{16}$ ?

2. Символом F обозначено одно из указанных ниже логических выражений от трёх аргументов: Х, Ү, Z. Дан фрагмент таблицы истинности выражения F:

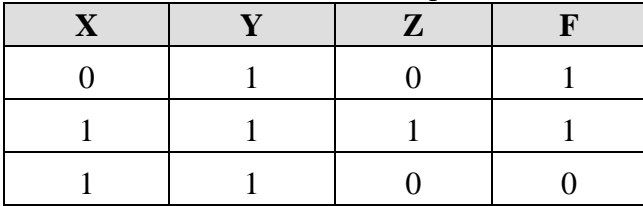

Какое выражение соответствует  $F$ ?

1)  $X \rightarrow (Y \rightarrow Z)$ 2)  $(X \rightarrow Y) \rightarrow Z$ 

$$
3) X V Y \wedge \neg Z
$$

4)  $X \vee Y \rightarrow Z$ 

3. Между населёнными пунктами А, В, С, D, Е, F построены дороги, протяжённость которых приведена в таблице. (Отсутствие числа в таблице означает, что прямой дороги между пунктами нет.)

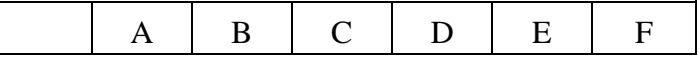

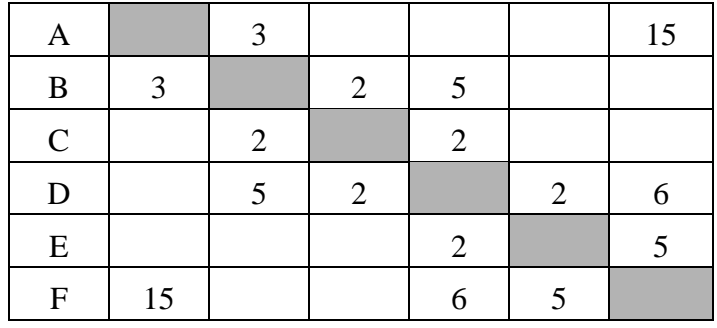

Определите длину кратчайшего пути между пунктами А и F (при условии, что передвигаться можно только по построенным дорогам).

4. Для групповых операций с файлами используются маски имён файлов. Маска представляет собой последовательность букв, цифр и прочих допустимых в именах файлов символов, в которых также могут встречаться следующие сим-ВОЛЫ.

Символ «?» (вопросительный знак) означает ровно один произвольный символ. Символ «\*» (звёздочка) означает любую последовательность символов произвольной длины, в том числе «\*» может задавать и пустую последовательность. В каталоге находится 6 файлов:

fan.doc

fan.docx

ifan.doc

cfat.doc

ofar.doc

fagot.doc

Определите, по какой из масок из них будет отобрана указанная группа файлов: fan doc

ifan.doc

cfat.doc ofar.doc

- $1) * fa?.doc$
- $2) * fa?.doc?$
- $3)$  \*?fa?\*.\*?doc?\*
- 4)  $?fa*.doc$

6. Маша забыла пароль для запуска компьютера, но помнила алгоритм его получения из строки подсказки «КВМАМ9КВК»: если все последовательности символов «МАМ» заменить на «RP», «КВК» на «1212», а затем из получившейся строки удалить три последних символа, то полученная последовательность и будет паролем. Определите пароль:

1) KBRP91

- 2) 1212RP91
- 3) KBRP9
- 4) KB91212

7. В электронной таблице значение формулы = CУММ(А7: C7) равно 9. Чему равно значение формулы = CP3HAЧ(A7:D7). если значение ячейки D7 равно 3? Пустых ячеек в таблице нет.

8. Запишите число, которое будет напечатано в результате выполнения программы. Для Вашего удобства программа представлена на пяти языках программирования.

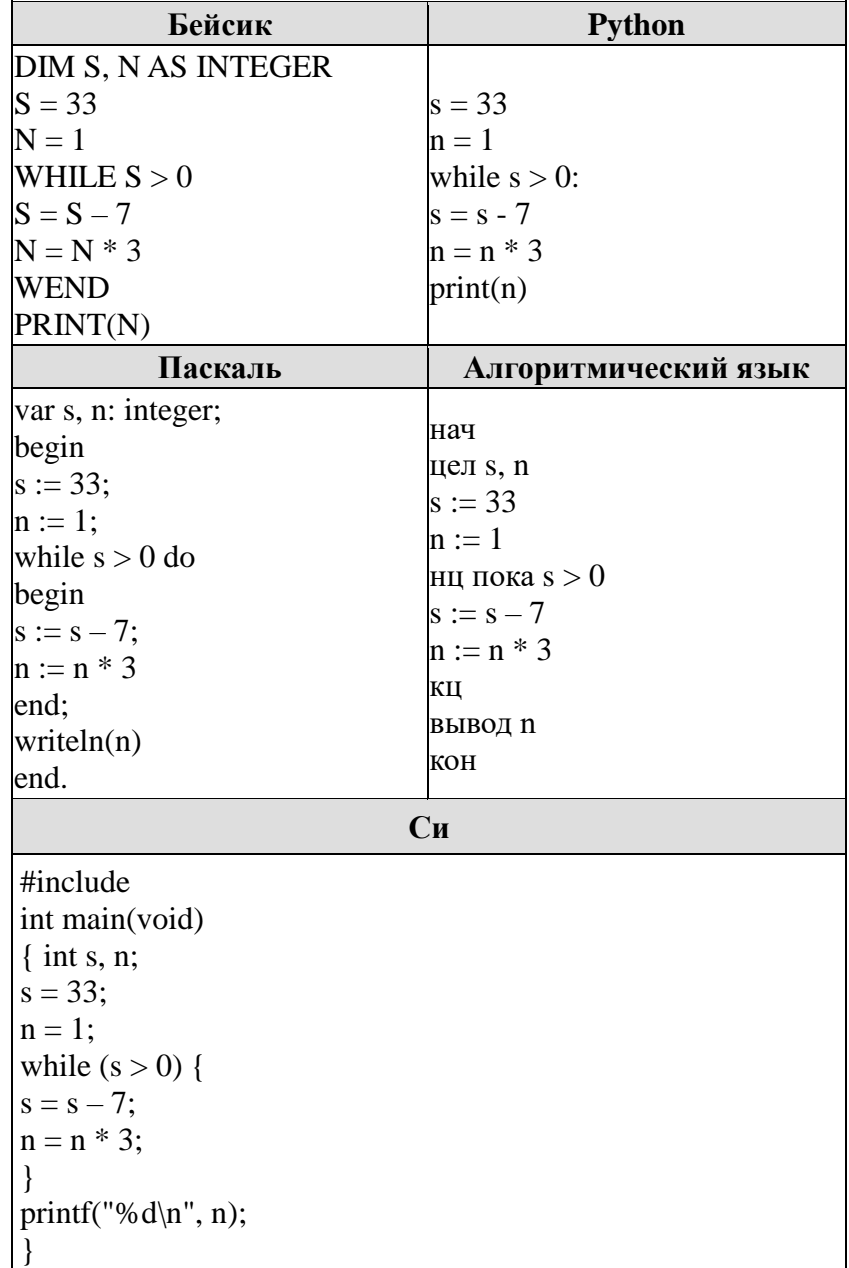

9. Производится четырёхканальная (квадро) звукозапись с частотой дискретизации 32 кГц и 32-битным разрешением. Запись длится 3 минуты, её результаты записываются в файл, сжатие данных не производится. Определите приблизительно размер полученного файла (в Мбайт). В качестве ответа укажите ближайшее к размеру файла целое число, кратное пяти.

**10.** Некоторый алфавит содержит три различные буквы. Сколько пятибуквенных слов можно составить из букв данного алфавита (буквы в слове могут повторяться)?

**11.** Для регистрации на сайте некоторой страны пользователю требуется придумать пароль. Длина пароля — ровно 6 символов. В качестве символов могут быть использованы десятичные цифры и 27 различных букв местного алфавита, причём все буквы используются в двух начертаниях: как строчные, так и прописные (регистр буквы имеет значение!). Под хранение каждого такого пароля на компьютере отводится одинаковое и минимально возможное целое количество байтов. При этом используется посимвольное кодирование, и все символы кодируются одинаковым и минимально возможным количеством битов. Определите объём памяти, который используется для хранения 55 паролей. (Ответ дайте в байтах.)

**12.** Исполнитель Чертёжник перемещается на координатной плоскости, оставляя след в виде линии. Чертёжник может выполнять команду **Сместиться на (a, b)** (где *a, b* – целые числа), перемещающую Чертёжника из точки с координатами *(x, y)*, в точку с координатами *(x+a, y+b)*. Если числа *a, b* положительные, значение соответствующей координаты увеличивается, если отрицательные — уменьшается.

Какую команду надо выполнить Чертёжнику, чтобы вернуться в исходную точку, из которой он начал движение?

- 1) Сместиться на  $(4, -2)$
- 2) Сместиться на  $(-4, 2)$
- 3) Сместиться на  $(2, -8)$
- 4) Сместиться на  $(-2, 8)$

 **13.** Сколько единиц содержится в двоичной записи значения выражения: 4<sup>16</sup> +  $2^{36} - 16?$ 

**14.** В языке запросов поискового сервера для обозначения логической операции «ИЛИ» используется символ «|», а для логической операции «И» – символ «&».

В таблице приведены запросы и количество найденных по ним страниц некоторого сегмента сети Интернет.

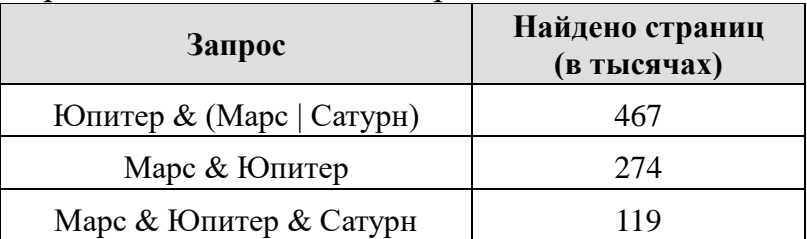

Какое количество страниц (в тысячах) будет найдено по запросу *Юпитер & Сатурн*?

Считается, что все запросы выполнялись практически одновременно, так что набор страниц, содержащих все искомые слова, не изменялся за время выполнения запросов.

**15.** На числовой прямой даны три отрезка:  $P = [10, 15]$ ,  $Q = [10, 20]$  и R=[5,15]. Выберите такой интервал A, что формулы

$$
(x \in A) \to (x \in P) \text{ if } (x \in Q) \to (x \in R)
$$

тождественно равны, то есть принимают равные значения при любом значении переменной х (за исключением, возможно, конечного числа точек).

 1) [5, 12] 2) [10, 17] 3) [12, 20] 4) [15, 25]

**16.** Сколько существует различных наборов значений логических переменных x1, x2, … x6, y1, y2, … y6, которые удовлетворяют всем перечисленным ниже условиям?

 $(x1 \rightarrow x2) \land (x2 \rightarrow x3) \land (x3 \rightarrow x4) \land (x4 \rightarrow x5) \land (x5 \rightarrow x6) = 1$ 

 $(y1 \rightarrow y2) \land (y2 \rightarrow y3) \land (y3 \rightarrow y4) \land (y4 \rightarrow y5) \land (y5 \rightarrow y6) = 1$ 

 $(\neg x1 \lor y1) \land (\neg x2 \lor y2) \land (\neg x3 \lor y3) \land (\neg x4 \lor y4) \land (\neg x5 \lor y5) \land (\neg x6 \lor y6) = 1$ В ответе не нужно перечислять все различные наборы значений переменных x1, x2, … x6, y1, y2, … y6, при которых выполнена данная система равенств. В качестве ответа Вам нужно указать количество таких наборов.

**17.** Требовалось написать программу, при выполнении которой с клавиатуры считывается положительное целое число N, не превосходящее  $10^9\!$ , и определяется сумма цифр этого числа. Программист торопился и написал программу неправильно.

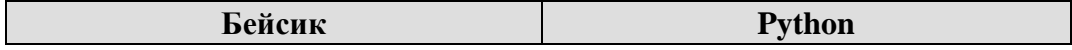

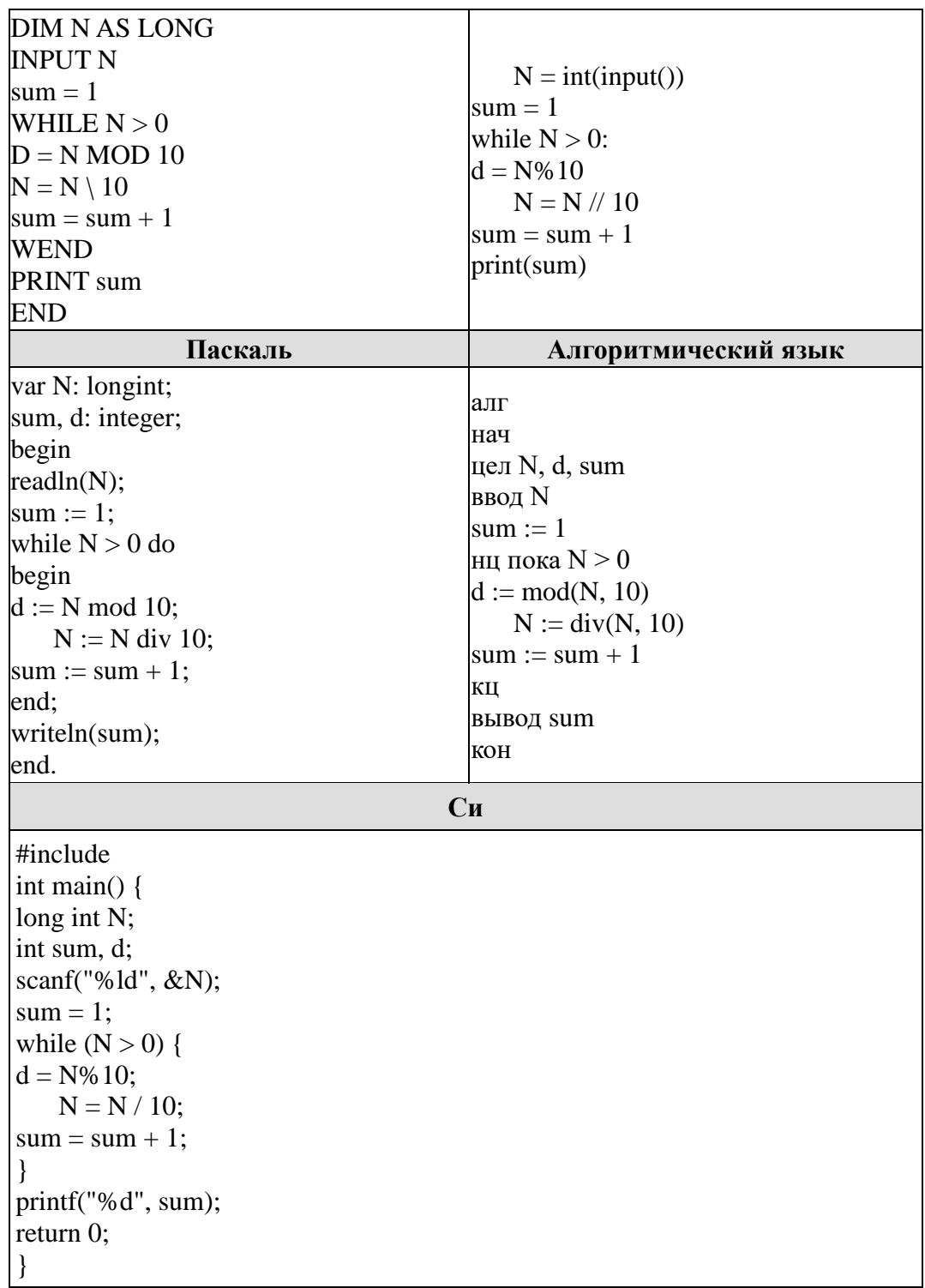

Последовательно выполните следующее.

1. Напишите, что выведет эта программа при вводе числа 256.

2. Приведите пример такого трёхзначного числа, при вводе которого программа выдаёт правильный результат.

3. Найдите все ошибки в этой программе (их может быть одна или несколько). Для каждой ошибки:

1) выпишите строку, в которой сделана ошибка;

2) укажите, как исправить ошибку, т. е. приведите правильный вариант строки.

Достаточно указать ошибки и способ их исправления для одного языка программирования. Обратите внимание, что требуется найти ошибки в имеющейся программе, а не написать свою, возможно, использующую другой алгоритм решения. Исправление ошибки должно затрагивать только строку, в которой находится ошибка.

# **CПИСОК ЛИТЕРАТУРЫ, РЕКОМЕНДУЕМОЙ ДЛЯ ПОДГОТОВКИ**

- 1. Ушаков Д.М. ЕГЭ-2019. Информатика. 10 тренировочных вариантов экзаменационных работ для подготовки к ЕГЭ. — М.: АСТ, 2018.
- 2. Крылов С.С. ЕГЭ 2019. Тренажёр. Информатика. М.: Экзамен, 2018.
- 3. Самылкина Н.Н., Синицкая И.В., Соболева В.В., ЕГЭ 2019. Информатика. Задания, ответы, комментарии. – М.: Эксмо, 2018.
- 4. Самылкина Н.Н., Синицкая И.В., Соболева В.В., ЕГЭ 2019. Тематические тренировочные задания. – М.: Эксмо, 2018.
- 5. Зорина Е.М., ЕГЭ 2019. Информатика. Сборник заданий: 350 заданий с ответами. — М.: Эксмо, 2018.

Председатель экзаменационной комиссии по предмету «Информатика и ИКТ» Д.М. Назаров